# INF 2064 - Visão Computacional e Realidade Aumentada Prova Final de 2008.2

Aluno(a):\_\_\_\_\_\_\_\_\_\_\_\_\_\_\_\_\_\_\_\_\_\_\_\_\_\_\_\_\_\_\_\_\_\_\_\_\_matrícula:\_\_\_\_\_\_\_\_\_\_\_\_

Para fazer a prova favor observar o seguinte:

- 1. A prova é individual.
- 2. A prova é para ser feita em casa e com consulta livros, manuais e material de referência na internet.
- 3. A prova é entregue por e-mail, através de um arquivo Word e sua resposta também deve ser digital (arquivo Word ou pdf) entregue também por e-mail.
- 4. Durante o período de provas os alunos devem se abster de conversar sobre ela, qualquer que seja o laço pessoal entre eles.
- 5. Mantenha sua solução em segredo até a data de entrega.
- 6. A prova deverá ser entregue na quinta-feira, dia 27 de novembro, e deverá ser devolvida (estar na minha caixa postal) antes das 7h da 4ª feira, dia 3 de dezembro.
- 7. Após esta hora as provas não serão mais aceitas.
- 1. A relação entre as coordenadas (X,Y,Z) de um ponto em 3D e as coordenadas de seu *pixel* (*u,v*) pode ser descrita por uma matriz de projeção de câmera **P.**
	- a. Pode a matriz de câmera incorporar as distorções de lente? Explique brevemente.

Não. A distorção radial é uma deformação não-linear. A matriz de projeção é linear no espaço projetivo.

b. Liste os parâmetros intrísicos (internos) e extrinsicos(externos) de um modelo de câmera.

No modelo *pin-hole* podemos ter os seguintes parâmetros internos:

*fx* = distância focal medida em tamanho do *pixel* em *x f<sup>y</sup>* = distância focal medida em tamanho do *pixel* em *y*  γ *=* distorção dos eixos *xy* da câmera  $(o_x, o_y)$  = centro óptico da câmera na imagem  $k_1$  e  $k_2$  = coeficientes de distorção radial

e os seguintes parâmetros externos:

(*tx* , *ty* , *tz*), 3 gl que definem a posição do centro de projeção da câmera 3 gl que definem a rotação da câmera em relação aos eixos do mundo.

c. Mostre como a matriz **P** pode ser escrita em termos do produto de duas matrizes, uma que contenha só os parâmetros intrínsicos e outra que contenha os parâmetros extrínsicos.

Resposta:  $\mathbf{p} = \mathbf{K}[\mathbf{R} \ \mathbf{t}] \mathbf{P}$ 

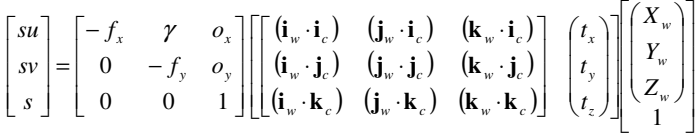

os vetores **i**<sup>c</sup> **, j**<sup>c</sup> **, k**<sup>c</sup> são os unitários do sistema de eixos da câmera, definidos através da rotação da câmera em relação aos eixos do mundo.

2. Uma biblioteca de calibração fornece as matrizes K3x3 e [R t]3x4. Determine, a partir delas as matrizes LookAt e Projection do OpenGL. Suponha que o sistema de calibração de câmera se baseie nos eixos os mostrados abaixo.

Visão

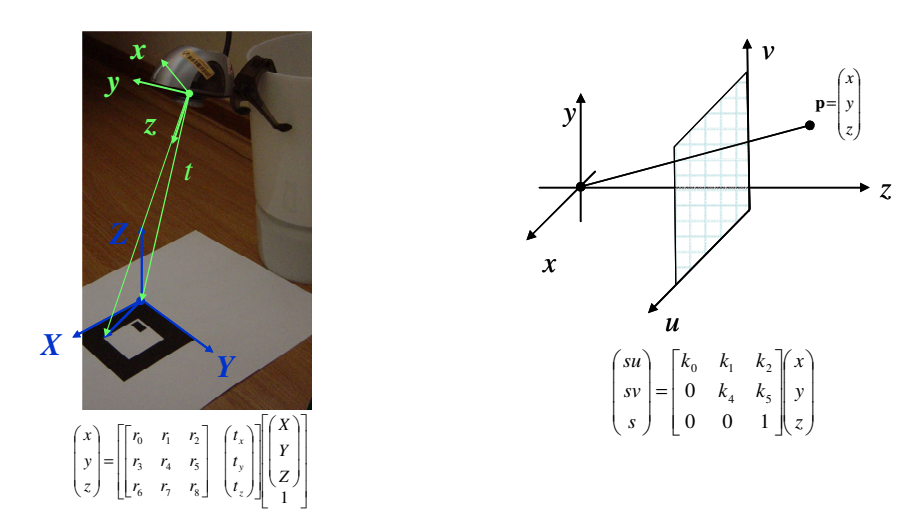

Resposta: a) Obtendo a LookAt

A matrix LookAt do OpenGL se baseia na transformação entre o sistema dos objetos (*world coord*) e os do olho que são ambos sistemas destros (seguem a "sistemas da mão direita").

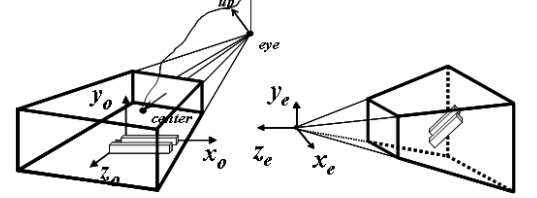

No caso proposto o sistema global também é destro e se ambos tiverem na mesma posição a relação entre eles é trivial:

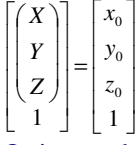

O sistema da câmera é sinistro e tem o eixo z invertido em relação ao que seria um sistema destro. Com isto a relação ente os sistemas do **eye** (OpenGL) e o da Câmera pode ser escrita como:

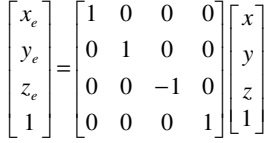

A matriz de parâmetros extrínsecos pode ser re-escrita acrescentando-se uma linha inócua  $(1=1)$ :

 $\begin{bmatrix} 1 \\ 1 \end{bmatrix}$   $\begin{bmatrix} 1/6 & 7 & 8 \ 0 & 1 \end{bmatrix}$   $\begin{bmatrix} 1/2 \\ 1 \end{bmatrix}$  $\overline{\phantom{a}}$  $\overline{\phantom{a}}$  $\overline{\phantom{a}}$ ٦  $\mathsf{L}$  $\mathbf{r}$  $\mathbf{r}$  $\mathbb{I}$ Г  $\overline{\phantom{a}}$  $\overline{\phantom{a}}$  $\overline{\phantom{a}}$ J )  $\mathsf{I}$ I  $\mathsf{I}$ l ſ  $\overline{\phantom{a}}$  $\overline{\phantom{a}}$  $\overline{\phantom{a}}$  $\overline{\phantom{a}}$ 1  $\mathsf{L}$  $\mathbf{r}$  $\mathbf{r}$  $\mathbb{I}$ L Г  $\overline{\phantom{a}}$  $\overline{\phantom{a}}$  $\overline{\phantom{a}}$ J )  $\mathsf{I}$ I  $\mathsf{I}$ l ſ  $\overline{\phantom{a}}$  $\overline{\phantom{a}}$  $\overline{\phantom{a}}$ J ٦  $\mathbf{r}$  $\mathbf{r}$  $\mathbf{r}$ L Γ =  $\overline{\phantom{a}}$  $\overline{\phantom{a}}$  $\overline{\phantom{a}}$  $\overline{\phantom{a}}$ J 1  $\mathbf{r}$  $\mathbb{I}$  $\mathbf{r}$  $\mathbf{r}$ L Г 6  $'7$   $'8$ 3  $'4$   $'5$ 0  $1 \t 2$ *Z Y X t t t*  $r_6$   $r_7$   $r_8$  $r_3$   $r_4$   $r_5$  $r_0$   $r_1$   $r_2$ *z y x z y x* **0** Substituindo as coordenadas do sistema de calibração pelas do OpenGL temos:  $\overline{\phantom{a}}$  $\overline{\phantom{a}}$  $\overline{\phantom{a}}$  $\overline{\phantom{a}}$ J 1  $\overline{\phantom{a}}$ L Γ  $\overline{\phantom{a}}$  $\overline{\phantom{a}}$  $\overline{\phantom{a}}$ J  $\backslash$  $\mathsf{l}$  $\mathbf{r}$  $\mathbf{I}$ l ſ  $\overline{\phantom{a}}$  $\overline{\phantom{a}}$  $\overline{\phantom{a}}$  $\overline{\phantom{a}}$  $\rfloor$ 1  $\mathbf{r}$ L  $\mathbf{r}$  $\mathbf{r}$ L Γ  $\overline{\phantom{a}}$  $\overline{\phantom{a}}$  $\overline{\phantom{a}}$ J  $\backslash$ L  $\mathbb{I}$  $\mathsf{I}$ l ſ  $\overline{1}$  $\overline{\phantom{a}}$  $\overline{\phantom{a}}$ J 1  $\mathbf{r}$ L Γ  $\overline{\phantom{a}}$  $\overline{\phantom{a}}$  $\overline{\phantom{a}}$  $\overline{\phantom{a}}$  $\rfloor$ 1 L L  $\mathbf{r}$ L L Г  $=\begin{vmatrix} 0 & 0 & -1 \ 0 & 0 & -1 \end{vmatrix}$  $\overline{\phantom{a}}$  $\overline{\phantom{a}}$  $\overline{\phantom{a}}$  $\overline{\phantom{a}}$  $\overline{a}$ ٦ L L  $\mathbf{r}$ L L Г 0 0 0 1  $\begin{bmatrix} 0 & 0 & 0 & 1 \end{bmatrix}$  $0 \t 0 \t -1 \t 0$ 0 1 0 0 1 0 0 0  $\begin{bmatrix} 1 \\ 1 \end{bmatrix}$   $\begin{bmatrix} 0 & 0 & 1 \\ 0 & 0 & 0 & 1 \end{bmatrix}$   $\begin{bmatrix} 1/6 & 7 & 7/8 \\ 0 & 0 & 1 & 0 \end{bmatrix}$  $3 \t 4 \t 5$ 0  $'1$   $'2$ *Z Y X t t t*  $r_6$   $r_7$   $r_7$  $r_3$   $r_4$  *r*  $r_0$   $r_1$   $r_2$ *z y x z y x e e e* **0** ou:  $\overline{\phantom{a}}$  $\overline{\phantom{a}}$  $\overline{\phantom{a}}$  $\overline{\phantom{a}}$ J 1 L L L  $\overline{a}$ L Г  $\overline{\phantom{a}}$  $\overline{\phantom{a}}$  $\overline{\phantom{a}}$  $\overline{\phantom{a}}$ J 1  $\mathbb{I}$  $\mathbb{R}$  $\mathbb{I}$  $\mathbf{r}$ L Γ  $=\begin{vmatrix} 3 & 4 & 3 \\ -r_6 & -r_7 & -r_8 \end{vmatrix}$  $\overline{\phantom{a}}$  $\overline{\phantom{a}}$  $\overline{\phantom{a}}$  $\overline{\phantom{a}}$  $\begin{bmatrix} 2e \\ 1 \end{bmatrix}$ 1 L L  $\overline{a}$ L  $\big[ x_e$  $1 | 0 0 0 1 | 1$  $\mathbf{0}$  $\mathbf{0}$  $\mathbf{0}$ 6  $'7$   $'8$ 3  $'4$   $'5$ 0  $\binom{1}{1}$   $\binom{2}{2}$ *z y x*  $r_6$  *-r*<sub>7</sub> *-r*<sub>8</sub> *-t*  $r_3$   $r_4$   $r_5$  t  $r_0$   $r_1$   $r_2$   $t$ *z y z y x e e* Esta matriz 4×4 é a matriz LookAt do OpenGL.

Note que, se o sistema do mundo fosse também sinistro teríamos:

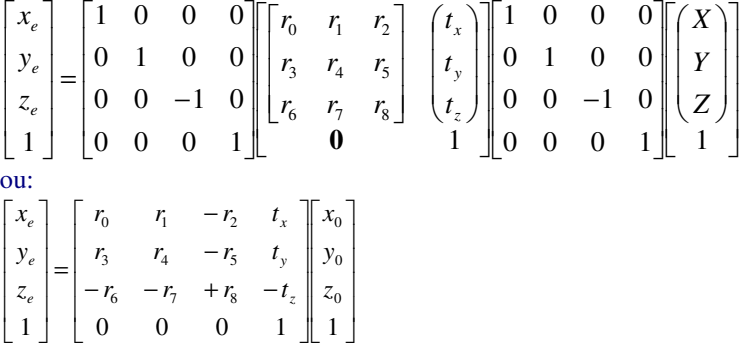

Esta relação ocorre com freqüência em sistemas multi-câmera quando os sistemas delas são sinistros e uma das câmeras assume o papel de sistema global.

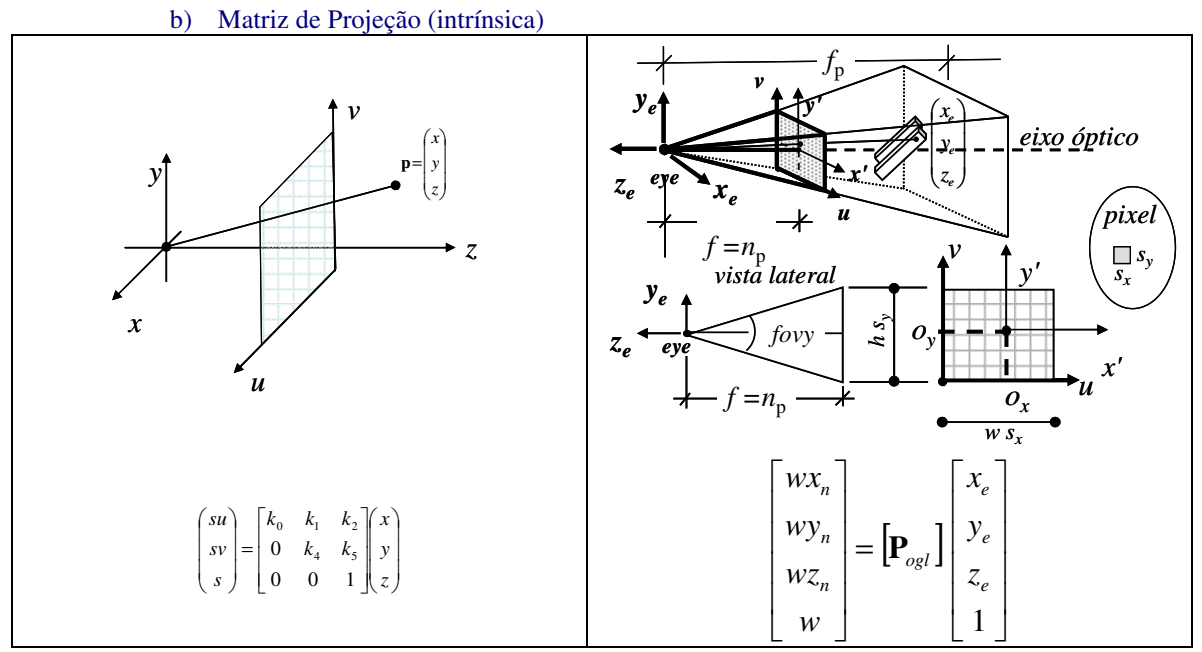

Primeiramente relacionar o sistema de eixos do *eye* do OpenGL com o sistema sinistro da câmera.

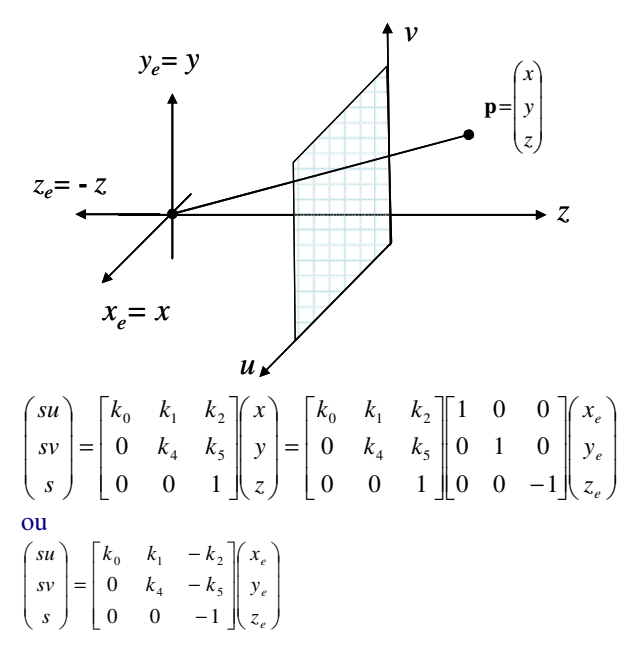

No lado esquerdo das equações de projeção a dificuldade é um pouco maior. Primeiramente no sistema da câmera temos *u* e *v* que variam no intervalo: [0,*w-1*]×[0,*h-1*] enquanto no OpenGL a matriz de projeção está baseada em coordenadas de normalizadas, de acordo com:

$$
\begin{bmatrix} wx_n \\ wy_n \\ wz_n \\ w \end{bmatrix} = \begin{bmatrix} \mathbf{p}_{ogl} \end{bmatrix} \begin{bmatrix} x_e \\ y_e \\ z_e \\ 1 \end{bmatrix} = \begin{bmatrix} p_0 & p_4 & p_8 & p_{12} \\ p_1 & p_5 & p_9 & p_{13} \\ p_2 & p_6 & p_{10} & p_{14} \\ p_3 & p_7 & p_{11} & p_{15} \end{bmatrix} \begin{bmatrix} x_e \\ y_e \\ z_e \\ 1 \end{bmatrix}
$$

que variam de [-1,1] ×[-1,1] ×[-1,1]. Note também que no OpenGL a linearização da matriz é por colunas e não linhas.

A relação entre as coordenadas normalizadas e (*u*,*v*) é a seguinte:

$$
x_n = \frac{u}{2w} - 1 \, \text{e} \quad y_n = \frac{v}{2h} - 1
$$

A profundidade não é computada no processo de calibração, e a relação entre as coordenadas normalizadas e  $(u, v)$  tem que ser acrescida da identidade  $(z_n = z_n)$ . Ou seja:

$$
\begin{bmatrix} wx_n \\ wy_n \\ wz_n \\ w \end{bmatrix} = \begin{bmatrix} \frac{2}{w} & 0 & 0 & -1 \\ 0 & \frac{2}{h} & 0 & -1 \\ 0 & 0 & 1 & 0 \\ 0 & 0 & 0 & 1 \end{bmatrix} \begin{bmatrix} su \\ sv \\ sz_n \\ sz_n \\ s \end{bmatrix}
$$

Como o *pipeline* de *rendering* do OpenGL se baseia no algortimo de *ZBuffer* temos que fornecer na matriz de projeção uma relação entre as profundidades normalizadas e no sistema do *eye*. Esta relação pode ser definida a partir das distâncias dos planos *near* e *far, np* e *fp,*  respectivamente por por:

$$
z_c = -\frac{f_p + n_p}{f_p - n_p} z_e - \frac{2f_p n_p}{f_p - n_p}, \quad W = -z_e \text{ e } z_n = \frac{z_c}{w}
$$

como mostramos na derivação do algoritmo de *rendering* do OpenGL. Tudo isto resulta em:

$$
\begin{bmatrix} wx_n \\ wy_n \\ wz_n \\ w \end{bmatrix} = \begin{bmatrix} \frac{2}{w} & 0 & 0 & -1 \\ w & \frac{2}{w} & 0 & -1 \\ 0 & \frac{2}{w} & 0 & -1 \\ 0 & 0 & 1 & 0 \\ 0 & 0 & 0 & 1 \end{bmatrix} \begin{bmatrix} k_0 & k_1 & -k_2 & 0 \\ 0 & k_4 & -k_5 & 0 \\ 0 & 0 & \frac{-(f_p + n_p)}{f_p - n_p} & \frac{-2f_p n_p}{f_p - n_p} \\ 0 & 0 & -1 & 0 \end{bmatrix} \begin{bmatrix} x_e \\ y_e \\ z_e \\ 1 \end{bmatrix}
$$

ou

$$
\begin{bmatrix} \mathbf{P}_{\scriptscriptstyle{OGL}} \end{bmatrix} = \begin{bmatrix} \frac{2k_{\scriptscriptstyle{o}}}{w} & \frac{2k_{\scriptscriptstyle{1}}}{w} & 1 - \frac{2k_{\scriptscriptstyle{2}}}{w} & 0\\ 0 & \frac{2k_{\scriptscriptstyle{4}}}{h} & 1 - \frac{2k_{\scriptscriptstyle{5}}}{h} & 0\\ 0 & 0 & -\frac{f_{\scriptscriptstyle{p}} + n_{\scriptscriptstyle{p}}}{f_{\scriptscriptstyle{p}} - n_{\scriptscriptstyle{p}}} & -\frac{2f_{\scriptscriptstyle{p}} n_{\scriptscriptstyle{p}}}{f_{\scriptscriptstyle{p}} - n_{\scriptscriptstyle{p}}}\\ 0 & 0 & -1 & 0 \end{bmatrix}
$$

3. No site http://research.microsoft.com/~zhang/Calib/, Zhang fornece duas imagens de uma lata de chá com pontos de correspondência. Utilize estas imagens e calcule (utilizando softwares como o MathLab) a matriz Fundamental que relaciona as retas epipolares destas imagens utilizando o algoritmo de 8 pontos. Lembrem que ele tem um problema de estabilidade numérica que pode ser resolvido normalizando a imagem. Escolha um ponto em cada imagem e determine, na outra a sua reta epipolar.

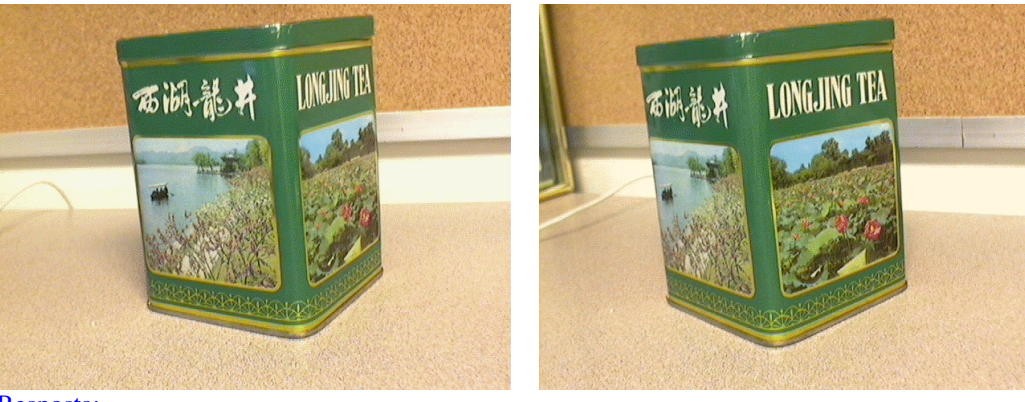

Resposta:

#### Pontos de correspondência dados

 $(0.2613, 0.2344) \leftarrow (0.2047, 0.2427)$ (0.4883,0.1781)<->(0.3531,0.2016)  $(0.7223, 0.1505) \leftarrow (0.6656, 0.1667)$  $(0.5000, 0.3000) \leq y \leq (0.3652, 0.3203)$  $(0.5824, 0.1828) \leftarrow (0.4414, 0.2057)$ (0.2973,0.4943)<->(0.2352,0.4932) (0.3438,0.6969)<->(0.2730,0.6891)  $(0.5414, 0.7370)$  < - >  $(0.4105, 0.7542)$ (0.5113,0.3563)<->(0.3770,0.3760) (0.3098,0.2073)<->(0.2352,0.2208) (0.5863,0.2750)<->(0.4484,0.2979) (0.7309,0.2271)<->(0.6801,0.2458) (0.7363,0.6130)<->(0.6816,0.6500)  $(0.6164, 0.7208) \leftarrow (0.4844, 0.7495)$ (0.7316,0.3021)<->(0.6793,0.3250) (0.5898,0.3688)<->(0.4516,0.3917)

## Pontos de correspondência normalizados

```
(-1.0000, -0.5252) \leftarrow (-0.9529, -0.6282)(-0.1687,-0.7313)\leftarrow(-0.3431,-0.7972)(0.6884,-0.8324)\leftarrow(0.9406,-0.9406)(-0.1257,-0.2849)\leftarrow(-0.2934,-0.3094)(0.1762,-0.7141)\leftarrow>(0.0196,-0.7801)(-0.8684, 0.4268) \leftarrow (-0.8277, 0.4009)(-0.6981, 1.1689) \leftarrow > (-0.6720, 1.2054)(0.0259,1.3158)<->(-0.1072,1.4728) 
(-0.0842,-0.0788)\leftarrow>(-0.2452,-0.0805)(-0.8226,-0.6245)\leftarrow(-0.8277,-0.7181)(0.1905,-0.3764)\leftarrow>(0.0484,-0.4014)(0.7199, -0.5520) \leftarrow (1.0000, -0.6154)(0.7399, 0.8617) \leftarrow (1.0064, 1.0449)(0.3007, 1.2567) \leftarrow>(0.1961, 1.4535)(0.7228,-0.2772)\leftarrow(0.9968,-0.2902)(0.2034,-0.0330)\leftarrow>(0.0613,-0.0163)
```
## Pontos de correspondência em coordenadas da janela [0,w]×[0,h]

 $( 84, 184) \leftarrow ( 66, 182)$ ( 156, 197)<->( 113, 192)

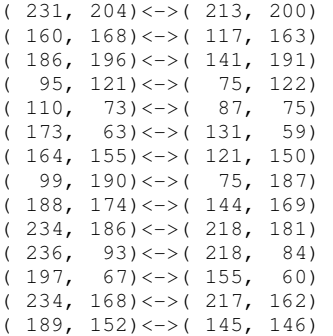

### Matriz de normalização de coordenadas da esquerda [R left]:

3.6630 0.0000 -1.9573 0.0000 3.6630 -1.3838 0.0000 0.0000 1.0000

### Matriz de normalização de coordenadas da direita [R\_right]:

4.1079 0.0000 -1.7937 0.0000 4.1079 -1.6252 0.0000 0.0000 1.0000

#### $[A]$

0.9529 0.6282 -1.0000 0.5005 0.3300 -0.5252 -0.9529 -0.6282 1.0000 0.0579 0.1345 -0.1687 0.2509 0.5830 -0.7313 -0.3431 -0.7972 1.0000 0.6476 -0.6475 0.6884 -0.7830 0.7830 -0.8324 0.9406 -0.9406 1.0000 0.0369 0.0389 -0.1257 0.0836 0.0881 -0.2849 -0.2934 -0.3094 1.0000 0.0034 -0.1374 0.1762 -0.0140 0.5571 -0.7141 0.0196 -0.7801 1.0000 0.7187 -0.3481 -0.8684 -0.3532 0.1711 0.4268 -0.8277 0.4009 1.0000 0.4691 -0.8414 -0.6981 -0.7856 1.4090 1.1689 -0.6720 1.2054 1.0000 -0.0028 0.0382 0.0259 -0.1411 1.9379 1.3158 -0.1072 1.4728 1.0000 0.0207 0.0068 -0.0842 0.0193 0.0063 -0.0788 -0.2452 -0.0805 1.0000 0.6808 0.5907 -0.8226 0.5169 0.4484 -0.6245 -0.8277 -0.7181 1.0000 0.0092 -0.0765 0.1905 -0.0182 0.1511 -0.3764 0.0484 -0.4014 1.0000 0.7199 -0.4430 0.7199 -0.5520 0.3397 -0.5520 1.0000 -0.6154 1.0000 0.7447 0.7732 0.7399 0.8673 0.9004 0.8617 1.0064 1.0449 1.0000 0.0590 0.4370 0.3007 0.2464 1.8266 1.2567 0.1961 1.4535 1.0000 0.7204 -0.2097 0.7228 -0.2763 0.0804 -0.2772 0.9968 -0.2902 1.0000 0.0125 -0.0033 0.2034 -0.0020 0.0005 -0.0330 0.0613 -0.0163 1.0000

#### Matriz Fundamental obtida pela Solução Ax=0, [F0]:

-0.0136 0.0176 0.0540 0.0238 -0.0006 0.7431 -0.0132 -0.6661 0.0061

Se calcularmos a distância média quadrática dos pontos fornecidos às retas epipolares com [F0] temos **0.000508**

Decompondo [F0] em [U][D][V]t temos:  $\mathbf{U}$  $-0.9971 - 0.0712 0.0282$ 

 0.0721 -0.9969 0.0318  $-0.0259 -0.0338 -0.9991$  $[D]$ 0.0156 0.0000 0.0000 0.0000 0.7455 0.0000 0.0000 0.0000 0.6664  $[V]$  0.9993 -0.0300 0.0204 -0.0195 0.0293 0.9994 -0.0306 -0.9991 0.0287

Anulando o menor valor de [D] para forçar o rank([F])=2, temos:  $[D]$ 0.0000 0.0000 0.0000

0.0000 0.7455 0.0000 0.0000 0.0000 0.6664 e a Matriz Fundamental [F] 0.0020 0.0173 0.0536 0.0227 -0.0006 0.7432 -0.0128 -0.6662 0.0060 A distância média quadrática dos pontos fornecidos às retas epipolares com [F] resulta em **0.002064**

## [F] em coordenadas [0,w]x[0,h] é dada por:

 0.0000 -0.0000 0.0027  $-0.0000 -0.0000 -0.0375$ 0.0004 0.0336 0.9987

## Retas epipolares:

Pontos correspondentes de teste: (95,121) <-> (75,122)

O ponto a esquerda (95,121) gera a linha a=0.002373 b=-0.037827 c=5.105315 a direita. Esta linha passa por 0.0024\*75-0.0378\*122+5.1053=0.0000 que e' o correspondente do ponto da esquerda.

O ponto a direta (75,122) gera a linha a=-0.000046 b=0.033426 c=-3.371923 a esquerda. Esta linha passa por -0.000046\*95+0.0334\*121-3.3719=0.0000 que e' o correspondente do ponto da direita.